## 作業環境測定士登録講習のご案内

作業環境測定法第5条により作業環境測定士となるには、作業環境測定士試 験に合格して登録講習を受ける必要があります。この講習は登録講習機関であ る一般財団法人西日本産業衛生会が実施する作業環境測定士登録講習のご案内 です。

## 1.講習実施場所及び連絡先

〒805-0071 福岡県北九州市八幡東区東田1丁目4番8号 一般財団法人 西日本産業衛生会 環境測定センター北九州事業部 TEL 093-330-6059 FAX 093-671-3576 E-mail seminar@nishieikai.or.jp

## 2.講習実施科目及び受講日数

- (1) 第二種作業環境測定士講習(共通科目)
	- 個人サンプリング法に関する講習以外のもの 3日間
- (2) 個人サンプリング法に関する講習 1.5日間
- (3) 第一種作業環境測定士講習(選択科目) 2日間
- 3. 受講の流れ

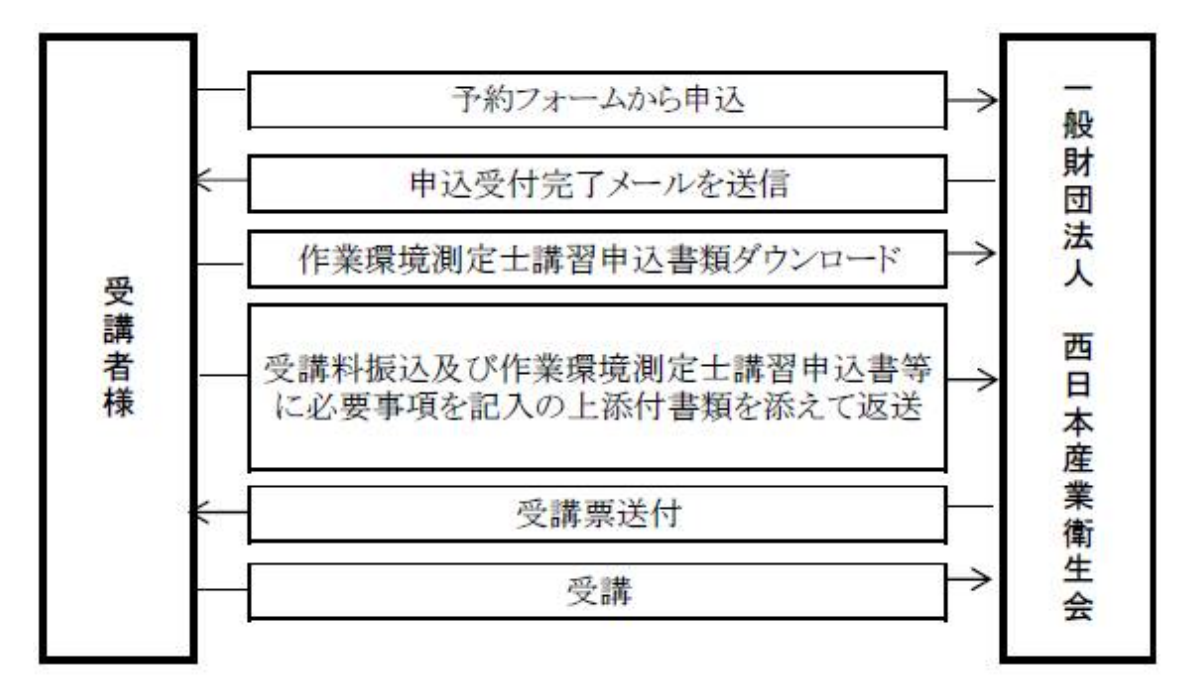

(1) 当財団のホームページに登録講習の日程を公表しています。希望の講習内 容と日程をご確認ください。電話でもご案内いたします。

一 朗<br>所 団人

(2)ホームページの入力フォームからお申込み下さい。(又は、仮申込 FAX 用 紙をダウンロードし、必要事項を記入の上 FAX にて返信してください。)

(3)入力フォームに入力されたメールアドレスに申込完了メールを送信いたし ます。作業環境測定士講習申込書類及び請求書がダウンロードできる URL を 添付いたしますので、そこから必要書類をダウンロードして提出書類作成をお 願いいたします。

(仮申込 FAX 用紙でお申込みされた場合は、記載された住所に作業環境測定 士講習申込書類を郵送、または、メールアドレスにダウンロードできる URL を添付にてお送りいたします。)

(4)作業環境測定士講習申込書類に必要事項を記入して、受講資格を証明する 書類を添付してください。また、指定の口座に受講料を振り込んでいただい て、その控えのコピーを添付して、それら一式を郵送で返送してください。 ネット銀行等を利用される方は送金画面等のコピーで結構です。

(5)作業環境測定士講習申込書及び添付書類等、必要書類を満たしている方に 受講票をお送りします。(受講予定日5日前までに受講票が届かない場合はご 連絡下さい。)

(6) 講習終了後に筆記試験及び実技試験を行います。両方の試験に合格すれば 後日、修了証を発行いたします。

実技試験については、以前に登録講習を受講して修了した方(昭和 56 年 6 月以降に修了)には以下にあげる一部又は全部について免除されます。

• 第1種(特化)修了者は、第1種(有機)の全部、第1種(金属)の一部 ・第1種(金属)修了者は、第1種(特化),(有機)の一部 •第1種(有機)修了者は、第1種(特化)の全部、第1種(金属)の一部

免除のためには、対象者であることを証明する書面が必要です。対象の方 は当該講習の修了証のコピーを提出してください。

#### 4.受講費用

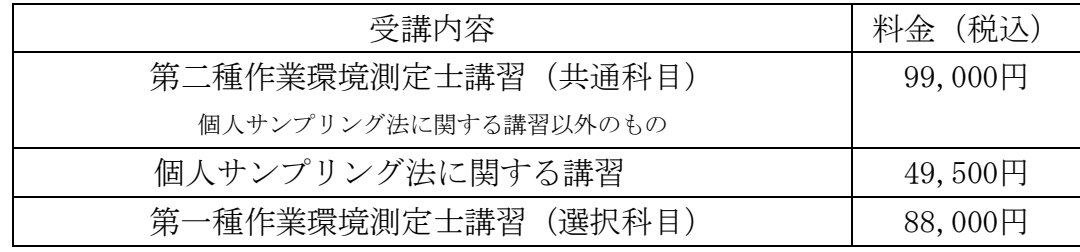

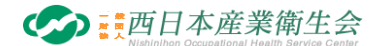

5.受講費の納入方法

受講費用は入力された受講予定日までに次の口座にお振り込みください。な お、振り込み手数料についてはご負担をお願いします。また、現金等による納 入は受け付けておりません。遅くても、受講日の 2 週間前までにはお振込みを お願いいたします。

指定銀行 西日本シティ銀行 八幡支店

普通預金 口座番号 3009741

受取人 一般財団法人 西日本産業衛生会 環境測定センター

※ネットバンキングからのお振込みは、ザイ)ニシニホンサンギョウエイセイカ イ カンキョウソクテイセンターと入力してください。

なお、領収書については原則として発行していません。必要な方は講習の事前に 別途ご請求してください。発行して講習時にお渡しいたします。

### 6.キャンセルについて

受講申し込み後に受講者様の都合でキャンセルされる場合は、その申し出の 時期により以下のような返金率となります。(但し、振込み手数料分は差し引きます)

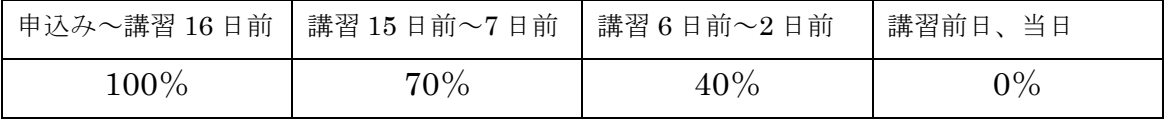

7.受講資格及び資格を証明するために添付する書類

受講資格及び資格を証明する書類一覧表のとおりです。受講資格に該当する 欄の書類を作業環境測定士講習申込書に添付してご提出してください。

転居により、資格を証明する書類に記載された住所と現住所が異なっている 場合のみ「住民票」婚姻等により資格を証明する書類と氏名が異なっている場 合のみ「戸籍抄本」を添付してください。

## 8.講習に使用するテキスト

テキストは受講科目によって次の本が必要となります。

第2種(共通科目)【個人サンプリング法に関する講習以外のもの】 作業環境測定のためのデザイン・サンプリングの実務―A・B 測定編―(上) 作業環境測定のためのデザイン・サンプリングの実務―A·B 測定編― (下) 作業環境測定のための労働衛生の知識

#### 個人サンプリング法に関する講習

作業環境測定のためのデザイン・サンプリングの実務―C・D 測定編―

第1種(鉱物性粉じん) 作業環境測定ガイドブック 1鉱物性粉じん・石綿

第 1 種(特定化学物質) 作業環境測定ガイドブック 3 特定化学物質

一 朗<br>所 団人

- 第1種 (金属類) 作業環境測定ガイドブック 4金属類
- 第1種 (有機溶剤) 作業環境測定ガイドブック 5 有機溶剤関係
- 第 1 種(特定化学物質,金属類,有機溶剤) 作業環境測定のための機器分析の実務

講習には最新版を使用いたしますのでご準備ください。

# 希望者には初日に販売いたしますので、予約フォームで購入希望のテキスト にチェックをして下さい。

9.講習当日の携行品

#### ○第2種講習(共通科目)を受講する場合の携行品

(1)受講票

- (2)筆記用具(鉛筆又はシャープペンシル、消しゴム、ノート等)
- (3)関数電卓(対数・統計機能が必要。プログラム計算機能を有する計算機や対 数・統計機能付きの計算機をインストールしたスマートフォンは修了試験の際 には使用できません。)
- 注:電卓の使用方法の講義は行いませんので各自で習熟しておいてください。
- (4)テキスト(「8.講習に使用するテキスト」参照のうえご用意ください。)
- (5)白衣(又は作業着)

(6)任意:保護メガネ(実習の中で検知管を取り扱いますので、必要に応じてご 用意ください。)

#### ○第2種講習(個人サンプリング法に係るもの)を受講する場合の携行品

(1)受講票

(2)筆記用具(鉛筆又はシャープペンシル、消しゴム、ノート等)

(3)テキスト(「8.講習に使用するテキスト」参照のうえご用意ください。)

(4)任意:作業服上着のみ(2日目の実習でサンプラーを装着しますので、必要 に応じてご用意ください。)

#### ○第1種講習(選択科目)を受講する場合の携行品

(1)受講票

(2)筆記用具(鉛筆又はシャープペンシル、消しゴム、ノート等)

(3)関数電卓(対数・統計機能が必要。プログラム計算機能を有する計算機や対 数・統計機能付きの計算機をインストールしたスマートフォンは修了試験の際 には使用できません。)

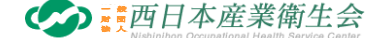

注:電卓の使用方法の講義は行いませんので各自で習熟しておいてください。 (4)テキスト(「8.講習に使用するテキスト」参照のうえご用意ください。) (5)白衣(又は作業着) (6)保護メガネ(試薬を取扱いますので必ず持参してください。)

(7)定規(実習時にグラフを書くために使用します。)

#### ※注意事項

実習中は安全のためにサンダルでの参加はご遠慮ください。

作業着又は白衣等を着用される際、更衣室はありませんので簡単に着脱できる ものを用意してください。

## 10.送付していただく書類について

(1) 提出書類

## ①作業環境測定士講習申込書

②機器の使用経験調査

③受講費振込控えコピー(添付出来ない場合は振込日を記入)

④受講資格を証明する書類(一覧参照 合格証コピー等)

## ⑤個人情報保護に関する署名

⑥実技試験免除のための受講修了証の写し(該当者のみ)

(2) 送付先

〒805-0071 福岡県北九州市八幡東区東田1丁目4番8号

一般財団法人 西日本産業衛生会

環境測定センター北九州事業部 登録講習宛て(必ずご記入ください)

 $(2024.6)$ 

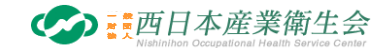

※第二種作業環境測定士講習(共通科目)を受講される方へ

# 評価計算を行うにあたって

【電卓の使用について】

講習会では、作業環境評価のために測定値から幾何平均・幾何標準偏差・第一評価値 及び第二評価値を求める計算を、関数電卓(統計計算ができるもの。ただし、プログラ ム機能のあるものは除く。)を用いて行っています。電卓の具体的なキー操作方法はメ ーカー及び機種により多岐にわたるため、講習でお使いになる電卓の使用説明書等をよ く読み、説明書を受講の際にお持ち下さい。

# \*つきましては、講習では受講者がそれぞれ持参の関数電卓を使って計算できるもの として講義を進めますので、受講前に次の計算ができるように練習しておいて下さい。

### ~幾何平均値及び幾何標準偏差の求め方について~

以下に、幾何平均及び幾何標準偏差について簡単に説明します。

いま、n 個のデータ X1、X2、X3、・・・Xi、・・・Xn があるとします。

このデータの幾何平均を M、幾何標準編差をσとすると、次のように表すことができ ます。

$$
\log M = \frac{\sum \log Xi}{n} \qquad \log \sigma = \sqrt{\frac{\sum (\log Xi)^2 - n(\log M)^2}{n - 1}}
$$

#### 関数電卓を用いて幾何平均、幾何標準偏差を求める手順は、以下のとおりです。

- ① 電源を入れ、統計計算ができるモードにする。
- ② 統計計算用メモリをクリアにする。
- ③ データ X1の常用対数を統計データとして入力する。
- ④ 同様に、X2から Xn のデータの常用対数を、順次、統計データとして入力する。
- ⑤ データの個数 n を確認する。
- ⑥ 平均値を呼び出し、真数に変換して幾何平均とする。
- ⑦ 標準偏差を呼び出し、真数に変換して幾何標準偏差とする。

以下に数値例を示しますので、実際の計算方法の確認にご利用ください。

|     | データ            | 幾何平均 | 幾何標準偏差   |
|-----|----------------|------|----------|
| 例 1 | 1,2,3          | 1.82 | 1.74     |
| 例2  | 1,2,3,4,5      | 2.61 | 1.89     |
| 例3  | 10,15,20,25,30 | 18.6 | $1.54\,$ |

一 朗<br>所 団人

また、評価値を求める際には次の操作を行います。ご使用になる電卓で計算する場合の キー操作をご確認ください。

- 
- 
- ・数値を統計データとして入力する · 対数の真数 (10X) を求める
- ・入力した統計データの個数を呼び出す ・対数の二乗を求める

【評価値の計算例】

Ⅰ.測定値の幾何平均 M1を計算する。 ① Ci の対数(常用対数)の平均値を求める。 0.83740482 ② 求めた数値の真数をとり、M1とする。 6.877091776 M1=6.88ppm \*幾何平均 M1の計算は電卓の統計計算により算出できるように練習してください。 Ⅱ.測定値の幾何標準偏差σ1を計算する。 ① Ci の対数の標本標準偏差を求める。 0.167288052 ② 求めた数値の真数をとり、σ1とする。 1.46990089 σ1=1.47 測定値:  $C_1, C_2, \cdots, C_i, \cdots, C_n$ 数値例:11.0ppm、9.5ppm、6.4ppm、5.0ppm、4.6ppm  $n - 1$  $(logCi)^2 - n(logM_1)$ logσ  $p^2 - n(\text{logM}_1)^2$  $1 - \sqrt{n-1}$  $=\sqrt{\frac{\sum(\log Ci)^2$ n  $log M_1 = \frac{\sum log Ci}{\sum_{i=1}^{n}}$ 

\*幾何標準偏差σ1の計算は電卓の統計計算により算出できるように練習してください。

 ${\bf \rm I\!I\!I}.$ 評価に用いる幾何平均  ${\bf M}$  を計算する。  ${\rm log M}={\rm log M}_{1}$ 

 $(1)$  上記で求めた M<sub>1</sub>を M とする。 <br>
M=6.88ppm

## Ⅳ.評価に用いる幾何標準偏差σを計算する。 $\log$ σ =  $\sqrt{(\log^2\!sigma_1 + 0.084)}$

- ① 上記で求めたσ1 の対数を二乗する。 log1.47 の二乗→0.02799509
- **② 0.084 を加える。** 0.111999509
- ③ 平方根を求める。 0.334656675
- $(4)$  真数を求めて σ とする。 2.161009497 σ = 2.16

## Ⅴ.第1評価値 EA1を計算する。

- 
- 

① 幾何標準偏差σの対数を求める。 log2.16→0.334453751 ②  $1.645 \geq \oplus 1.645$  を乗じる。 0.55017642  $\log E_{\text{A1}} = \log M + 1.645 \log \sigma$ 

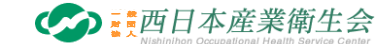

- ・統計計算モードへの切替と表示 ・入力した統計データの平均値を呼び出す
- ・統計メモリのクリア インジャング ・対数 (常用対数 logX) を求める
	-
	-
- - -

幾何平均 M の対数を加える。 log6.88 を加える→1.38776459

真数を求め、第1評価値 EA1とする。 24.42107958 EA1=24.42ppm

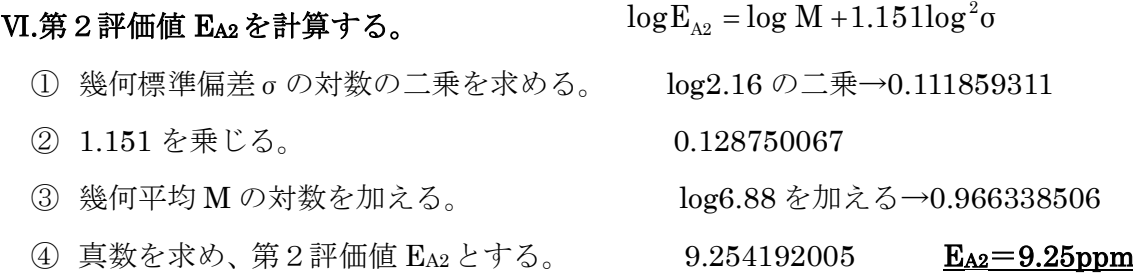

※上記の計算例は 1 日測定の場合の評価値の計算手順です。また、数値例の計算結果は、 数値の丸め方によって多少異なります。

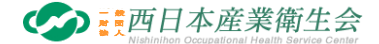

# 講習会場案内

【講習会場及び受付会場】

一般財団法人 西日本産業衛生会 八幡健診プラザ 3階 セミナー室3 〒805-0071 福岡県北九州市八幡東区東田一丁目 4-8 一般財団法人 西日本産業衛生会 八幡健診プラザ 3階

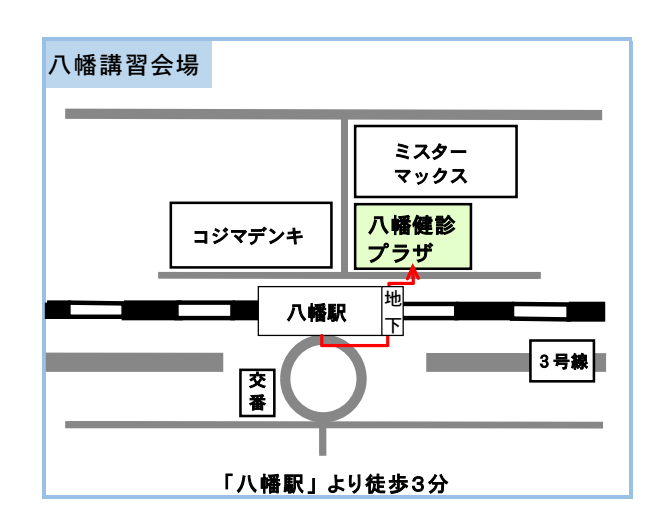

アクセスマップ

【交通機関】

・JR 鹿児島本線 八幡駅下車 徒歩約3分

(改札を左方向に進み、「東田方面連絡通路」を進んでください。)

・お車でお越しの際は、八幡駅近隣有料駐車場をご利用ください。

# ◆ 八幡健診プラザ敷地内駐車場は受診者専用となっておりますので、ご注意く ださい。

【講習会場周辺宿泊施設】 HOTEL AZ 北九州八幡店 電話 093-663-3301 千草ホテル 電話 093-671-1131 Active Resorts 福岡八幡 雷話 093-662-1020

# \*上記のホテルは、当財団が斡旋しているものではありませんので、予約等は 直接ホテルへお願い致します。

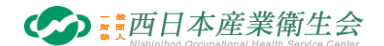

## 作業環境測定士登録のための申請について

受講を修了して作業環境測定士の登録(書換を含む)を申請する際には、指 定登録機関である(公財)安全衛生技術試験協会に申請書及び添付書類等を提 出しなければなりません。添付書類として当財団が発行した登録講習修了証の 写しに「原本と相違ない」の押印をした書面と下記に示す資格を証する書面が 必要です。(資格を証する書面は、各資格により異なりますので詳しくは(公財) 安全衛生技術試験協会のホームページでご確認ください。)

資格を証する書面については原本ではなく「原本と相違ない」ことを証明し た当該原本の写しをもって代えることができます。この証明を原本確認といい、 試験協会本部及び安全衛生技術センター、登録講習機関、都道府県労働局、労 働基準監督署で行なっています。

当財団では資格を証する書面の原本確認を行っていますので、ご希望の方は 登録講習受講の際に下記当該原本と原本の写しを持参してください。なお、受 講後の郵送等による原本確認は受け付けていませんので、ご了承ください。

記

- 1. 作業環境測定士試験合格
- 2. 医師、歯科医師
- 3. 環境計量士
- 4. 診療放射線技師
- 5. 核燃料取扱主任者
- 6. 原子炉主任技術者
- 7. 第一種放射線取扱主任者
- 8. 臨床検査技師
- 9. 薬剤師

以上

ご不明な点がありましたら、下記までお問い合わせ下さい。

問合先:一般財団法人 西日本産業衛生会

環境測定センター 北九州事業部

TEL093-330-6059 FAX093-671-3576

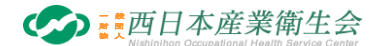